# NSSegmentedControl Class Reference

Cocoa > User Experience

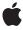

Ć

Apple Inc. © 2009 Apple Inc. All rights reserved.

No part of this publication may be reproduced, stored in a retrieval system, or transmitted, in any form or by any means, mechanical, electronic, photocopying, recording, or otherwise, without prior written permission of Apple Inc., with the following exceptions: Any person is hereby authorized to store documentation on a single computer for personal use only and to print copies of documentation for personal use provided that the documentation contains Apple's copyright notice.

The Apple logo is a trademark of Apple Inc.

Use of the "keyboard" Apple logo (Option-Shift-K) for commercial purposes without the prior written consent of Apple may constitute trademark infringement and unfair competition in violation of federal and state laws.

No licenses, express or implied, are granted with respect to any of the technology described in this document. Apple retains all intellectual property rights associated with the technology described in this document. This document is intended to assist application developers to develop applications only for Apple-labeled computers.

Every effort has been made to ensure that the information in this document is accurate. Apple is not responsible for typographical errors.

Apple Inc. 1 Infinite Loop Cupertino, CA 95014 408-996-1010

Apple, the Apple logo, Cocoa, Mac, Mac OS, and Safari are trademarks of Apple Inc., registered in the United States and other countries.

Finder is a trademark of Apple Inc.

Simultaneously published in the United States and Canada.

Even though Apple has reviewed this document, APPLE MAKES NO WARRANTY OR REPRESENTATION, EITHER EXPRESS OR IMPLIED, WITH RESPECT TO THIS DOCUMENT, ITS QUALITY, ACCURACY, MERCHANTABILITY, OR FITNESS FOR A PARTICULAR PURPOSE. AS A RESULT, THIS DOCUMENT IS PROVIDED "AS 1S," AND YOU, THE READER, ARE ASSUMING THE ENTIRE RISK AS TO ITS QUALITY AND ACCURACY.

IN NO EVENT WILL APPLE BE LIABLE FOR DIRECT, INDIRECT, SPECIAL, INCIDENTAL, OR CONSEQUENTIAL DAMAGES RESULTING FROM ANY DEFECT OR INACCURACY IN THIS DOCUMENT, even if advised of the possibility of such damages.

THE WARRANTY AND REMEDIES SET FORTH ABOVE ARE EXCLUSIVE AND IN LIEU OF ALL OTHERS, ORAL OR WRITTEN, EXPRESS OR IMPLIED. No Apple dealer, agent, or employee is authorized to make any modification, extension, or addition to this warranty.

Some states do not allow the exclusion or limitation of implied warranties or liability for incidental or consequential damages, so the above limitation or exclusion may not apply to you. This warranty gives you specific legal rights, and you may also have other rights which vary from state to state.

# Contents

## NSSegmentedControl Class Reference 7

```
Overview 7
Tasks 8
  Specifying Number of Segments 8
  Specifying Selected Segment 8
  Working with Individual Segments 8
  Specifying Segment Display 9
Instance Methods 9
  imageForSegment: 9
  imageScalingForSegment: 9
  isEnabledForSegment: 10
  isSelectedForSegment: 10
  labelForSegment: 11
  menuForSegment: 11
  segmentCount 12
  segmentStyle 12
  selectedSegment 12
  selectSegmentWithTag: 13
  setEnabled:forSegment: 13
  setImage:forSegment: 14
  setImageScaling:forSegment: 14
  setLabel:forSegment: 15
  setMenu:forSegment: 15
  setSegmentCount: 15
  setSegmentStyle: 16
  setSelected:forSegment: 17
  setSelectedSegment: 17
  setWidth:forSegment: 18
  widthForSegment: 18
Constants 19
  Segmented Control Visual Styles 19
```

## **Document Revision History 21**

### Index 23

# Figures

# NSSegmentedControl Class Reference 7

Figure 1 NSSegmentStyle examples 16

# NSSegmentedControl Class Reference

Inherits from NSControl : NSView : NSResponder : NSObject

Conforms to NSAnimatablePropertyContainer (NSView)

NSCoding (NSResponder) NSObject (NSObject)

Framework /System/Library/Frameworks/AppKit.framework

**Availability** Available in Mac OS X v10.3 and later.

Companion guide Segmented Controls Programming Guide for Cocoa

**Declared in** NSSegmentedControl.h

Related sample code ImageClient

ImageMapExample PDF Annotation Editor

PDFKitLinker2

# Overview

An NSSegmentedControl object implements a horizontal button made of multiple segments.

The NSSegmentedControl class uses an NSSegmentedCell class to implement much of the control's functionality. Most methods in NSSegmentedControl are simply "cover methods" that call the corresponding method in NSSegmentedCell. The methods of NSSegmentedCell that do not have covers relate to accessing and setting values for tags and tool tips; programatically setting the key segment; and establishing the mode of the control.

The features of a segmented control include:

- Each segment can have an image, text (label), menu, tooltip, and tag
- Either the whole control or individual segments can be enabled or disabled
- There are three tracking modes for segments: select one mode (also known as radio button mode and illustrated by Finder's view mode selection control), momentary mode (as illustrated by Safari's toolbar buttons), or select any mode (where any combination of buttons may be on or off)
- Each segment can be either a fixed width or autosized to fit the contents
- If a segment has text and is marked as autosizing, then the text may be truncated so that the control completely fits
- If an image is too large to fit in a segment, it is clipped

Full keyboard control of the user interface

# **Tasks**

# **Specifying Number of Segments**

```
    setSegmentCount: (page 15)
    Sets the number of segments in the receiver.
```

- segmentCount (page 12)

Returns the number of segments in the receiver.

# **Specifying Selected Segment**

```
    setSelectedSegment: (page 17)
        Sets the selected segment of the receiver.
    selectedSegment (page 12)
        Returns the index of the selected segment of the receiver.
    selectSegmentWithTag: (page 13)
```

# **Working with Individual Segments**

Selects the segment with the specified tag.

```
- setWidth:forSegment: (page 18)
      Sets the width of the specified segment.
- widthForSegment: (page 18)
      Returns the width of the specified segment.
- setImage:forSegment: (page 14)
      Sets the image for the specified segment.
- imageForSegment: (page 9)
      Returns the image associated with the specified segment.
- setLabel:forSegment: (page 15)
      Sets the label for the specified segment.
- labelForSegment: (page 11)
      Returns the label of the specified segment
- setMenu: forSegment: (page 15)
      Sets the menu for the specified segment.
- menuForSegment: (page 11)
      Returns the menu for the specified segment
- setSelected:forSegment: (page 17)
      Sets the selection state of the specified segment.
```

```
- isSelectedForSegment: (page 10)
```

Returns a Boolean value indicating whether the specified segment is selected.

```
- setEnabled:forSegment: (page 13)
```

Sets the enabled state of the specified segment

- isEnabledForSegment: (page 10)

Returns a Boolean value indicating whether the specified segment is enabled.

# **Specifying Segment Display**

```
- setSegmentStyle: (page 16)
```

Sets the visual style used to display the receiver.

- segmentStyle (page 12)

Returns the visual style used to display the receiver.

- setImageScaling:forSegment: (page 14)

Sets the scaling mode used to display the specified segment's image.

- imageScalingForSegment: (page 9)

Returns the scaling mode used to display the specified segment's image.

# **Instance Methods**

# imageForSegment:

Returns the image associated with the specified segment.

```
- (NSImage *)imageForSegment:(NSInteger)segment
```

#### **Parameters**

segment

The index of the segment whose image you want to get. This method raises an NSRangeException if the index is out of bounds.

#### **Return Value**

The image associated with the segment; otherwise, nil.

#### **Availability**

Available in Mac OS X v10.3 and later.

#### See Also

```
- setImage:forSegment: (page 14)
```

#### **Declared In**

NSSegmentedControl.h

# image Scaling For Segment:

Returns the scaling mode used to display the specified segment's image.

- (NSImageScaling)imageScalingForSegment:(NSInteger)segment

#### **Parameters**

segment

The index of the segment whose enabled state you want to get. This method raises an NSRangeException if the index is out of bounds.

#### Return Value

One of the image scaling constants. For a list of possible values, see NSImageScaling. The default value is NSImageScaleProportionallyDown.

#### **Availability**

Available in Mac OS X v10.5 and later.

#### See Also

```
- setImageScaling:forSegment: (page 14)
```

#### **Declared In**

NSSegmentedControl.h

# is Enabled For Segment:

Returns a Boolean value indicating whether the specified segment is enabled.

```
- (BOOL) is Enabled For Segment: (NSInteger) segment
```

#### **Parameters**

segment

The index of the segment whose enabled state you want to get. This method raises an NSRangeException if the index is out of bounds.

### **Return Value**

YES if the segment is enabled; otherwise, NO.

### **Availability**

Available in Mac OS X v10.3 and later.

#### See Also

```
- setEnabled:forSegment: (page 13)
```

#### **Declared In**

NSSegmentedControl.h

# is Selected For Segment:

Returns a Boolean value indicating whether the specified segment is selected.

```
- (BOOL) is Selected For Segment: (NSInteger) segment
```

### **Parameters**

segment

The index of the segment whose selection state you want to get. This method raises an NSRangeException if the index is out of bounds.

#### **Return Value**

YES if the segment is selected; otherwise, NO.

### **Availability**

Available in Mac OS X v10.3 and later.

#### See Also

```
- setSelected:forSegment: (page 17)
```

#### Declared In

NSSegmentedControl.h

# labelForSegment:

Returns the label of the specified segment

```
- (NSString *)labelForSegment:(NSInteger)segment
```

#### **Parameters**

segment

The index of the segment whose label you want to get. This method raises an NSRangeException if the index is out of bounds.

#### **Return Value**

The label of the segment. The returned string contains the entire text of the label, even if that text is normally truncated during drawing.

### **Availability**

Available in Mac OS X v10.3 and later.

### See Also

```
- setLabel:forSegment: (page 15)
```

### **Declared In**

NSSegmentedControl.h

# menuForSegment:

Returns the menu for the specified segment

```
- (NSMenu *)menuForSegment:(NSInteger)segment
```

#### **Parameters**

segment

The index of the segment whose menu you want to get. This method raises an NSRangeException if the index is out of bounds.

### **Return Value**

The menu associated with the segment; otherwise, nil.

### **Availability**

Available in Mac OS X v10.3 and later.

Instance Methods

#### See Also

```
- setMenu: forSegment: (page 15)
```

#### **Declared In**

NSSegmentedControl.h

## segmentCount

Returns the number of segments in the receiver.

- (NSInteger)segmentCount

#### **Return Value**

The number of segments.

#### **Availability**

Available in Mac OS X v10.3 and later.

#### See Also

```
- setSegmentCount: (page 15)
```

### **Declared In**

NSSegmentedControl.h

# segmentStyle

Returns the visual style used to display the receiver.

- (NSSegmentStyle)segmentStyle

#### **Return Value**

An NSSegmentStyle value that specifies the visual display used by the receiver. For possible values see "Segmented Control Visual Styles" (page 19).

### **Availability**

Available in Mac OS X v10.5 and later.

### See Also

```
- setSegmentStyle: (page 16)
```

#### **Declared In**

NSSegmentedControl.h

# selectedSegment

Returns the index of the selected segment of the receiver.

- (NSInteger)selectedSegment

#### **Return Value**

The index of the currently selected segment or -1 if no segment is selected. If the receiver allows multiple selections, this method returns the most recently selected segment.

### **Availability**

Available in Mac OS X v10.3 and later.

#### See Also

```
- setSelectedSegment: (page 17)
```

#### **Related Sample Code**

ImageClient

#### **Declared In**

NSSegmentedControl.h

# selectSegmentWithTag:

Selects the segment with the specified tag.

```
- (BOOL)selectSegmentWithTag:(NSInteger)tag
```

#### **Parameters**

tag

The tag associated with the desired segment.

#### **Return Value**

YES if the segment was selected successfully; otherwise, NO.

#### Discussion

Typically, you use Interface Builder to specify the tag for each segment. You may also set this value programmatically using the setTag: forSegment: method of NSSegmentedCell.

#### **Availability**

Available in Mac OS X v10.4 and later.

#### See Also

```
- setTag:forSegment: (NSSegmentedCell)
```

### **Declared In**

NSSegmentedControl.h

# setEnabled:forSegment:

Sets the enabled state of the specified segment

```
- (void)setEnabled:(BOOL)flag forSegment:(NSInteger)segment
```

### **Parameters**

flag

YES to enable the segment; otherwise, NO to disable it.

segment

The index of the segment you want to enable or disable. This method raises an NSRangeException if the index is out of bounds.

### **Availability**

Available in Mac OS X v10.3 and later.

Instance Methods 13

#### See Also

```
- isEnabledForSegment: (page 10)
```

#### **Declared In**

NSSegmentedControl.h

# setImage:forSegment:

Sets the image for the specified segment.

- (void)setImage:(NSImage \*)image forSegment:(NSInteger)segment

#### **Parameters**

image

The image to apply to the segment or nil if you want to clear the existing image. Images are not scaled to fit inside a segment. If the image is larger than the available space, it is clipped.

segment

The index of the segment whose image you want to set. This method raises an NSRangeException if the index is out of bounds.

#### **Availability**

Available in Mac OS X v10.3 and later.

#### See Also

```
- imageForSegment: (page 9)
```

#### **Declared In**

NSSegmentedControl.h

# setImageScaling:forSegment:

Sets the scaling mode used to display the specified segment's image.

- (void)setImageScaling:(NSImageScaling)scaling forSegment:(NSInteger)segment

### **Parameters**

scaling

One of the image scaling constants. For a list of possible values, see NSImageScaling.

segment

The index of the segment whose enabled state you want to get. This method raises an NSRangeException if the index is out of bounds.

#### **Availability**

Available in Mac OS X v10.5 and later.

#### See Also

```
- imageForSegment: (page 9)
```

### **Declared In**

NSSegmentedControl.h

# setLabel:forSegment:

Sets the label for the specified segment.

- (void)setLabel:(NSString \*)label forSegment:(NSInteger)segment

#### **Parameters**

1abe1

The label you want to display in the segment. If the width of the string is greater than the width of the segment, the string's text is truncated during drawing.

seament

The index of the segment whose label you want to set. This method raises an NSRangeException if the index is out of bounds.

### **Availability**

Available in Mac OS X v10.3 and later.

#### See Also

```
- labelForSegment: (page 11)
```

#### **Declared In**

NSSegmentedControl.h

# setMenu:forSegment:

Sets the menu for the specified segment.

- (void)setMenu:(NSMenu \*)menu forSegment:(NSInteger)segment

#### **Parameters**

menu

The menu you want to add to the segment or nil to clear the current menu. This menu is displayed when the user clicks and holds the mouse button while the mouse is over the segment.

segment

The index of the segment whose menu you want to set. This method raises an NSRangeException if the index is out of bounds.

#### Discussion

Adding a menu to a segment allows that segment to be used as a pop-up button.

### **Availability**

Available in Mac OS X v10.3 and later.

#### See Also

```
- menuForSegment: (page 11)
```

### **Declared In**

NSSegmentedControl.h

# setSegmentCount:

Sets the number of segments in the receiver.

Instance Methods 2009-05-06 | © 2009 Apple Inc. All Rights Reserved. - (void)setSegmentCount:(NSInteger)count

#### **Parameters**

count

The number of segments the receiver should have. If this value is less than the number of segments currently in the receiver, segments are removed from the right of the control. Similarly, if the number is greater than the current number of segments, the new segments are added on the right. This value must be between 0 and 2049.

### **Availability**

Available in Mac OS X v10.3 and later.

#### See Also

- segmentCount (page 12)

#### **Declared In**

NSSegmentedControl.h

# setSegmentStyle:

Sets the visual style used to display the receiver.

- (void)setSegmentStyle:(NSSegmentStyle)segmentStyle

#### **Parameters**

segmentStyle

An NSSegmentStyle value that specifies the visual display used by the receiver. For the possible values see "Segmented Control Visual Styles" (page 19).

### Discussion

Figure 1 (page 16) shows the visual styles and their corresponding NSSegmentStyle constant. The NSSegmentStyleAutomatic (page 19) constant will automatically determined based on the type of window in which the control is displayed and the position within the window, and is not shown in the figure.

Figure 1 NSSegmentStyle examples

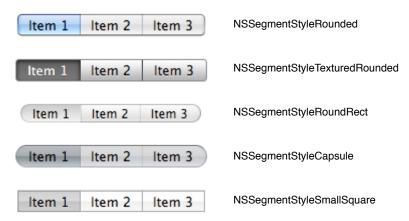

#### **Availability**

Available in Mac OS X v10.5 and later.

#### See Also

- segmentStyle (page 12)

#### **Declared In**

NSSegmentedControl.h

# setSelected:forSegment:

Sets the selection state of the specified segment.

- (void)setSelected:(BOOL)flag forSegment:(NSInteger)segment

#### **Parameters**

flag

YES if you want to select the segment; otherwise, NO.

segment

The index of the segment whose selection state you want to set. This method raises an NSRangeException if the index is out of bounds.

#### Discussion

If the receiver allows only a single selection, this method deselects any other selected segments.

#### **Availability**

Available in Mac OS X v10.3 and later.

#### See Also

```
- isSelectedForSegment: (page 10)
```

#### **Declared In**

NSSegmentedControl.h

# setSelectedSegment:

Sets the selected segment of the receiver.

- (void)setSelectedSegment:(NSInteger)selectedSegment

#### **Parameters**

selectedSegment

The zero-based index of the desired segment. This method raises an NSRangeException if the index is out of bounds.

#### Discussion

If the receiver allows multiple selections, this method selects the specified segment using setSelected:forSegment: (page 17).

### **Availability**

Available in Mac OS X v10.3 and later.

#### See Also

selectedSegment (page 12)

#### **Declared In**

NSSegmentedControl.h

# setWidth:forSegment:

Sets the width of the specified segment.

- (void)setWidth:(CGFloat)width forSegment:(NSInteger)segment

#### **Parameters**

width

The width of the segment, measured in points. Specify the value 0 if you want the segment to be sized to fit the available space automatically.

segment

The index of the segment whose width you want to set. This method raises an NSRangeException if the index is out of bounds.

### **Availability**

Available in Mac OS X v10.3 and later.

#### See Also

```
- widthForSegment: (page 18)
```

#### **Declared In**

NSSegmentedControl.h

# widthForSegment:

Returns the width of the specified segment.

- (CGFloat)widthForSegment:(NSInteger)segment

#### **Parameters**

segment

The index of the segment whose width you want to get. This method raises an NSRangeException if the index is out of bounds.

#### **Return Value**

The width of the segment, measured in points, or 0 if the segment is sized to fit the available space automatically.

### **Availability**

Available in Mac OS X v10.3 and later.

### See Also

```
- setWidth:forSegment: (page 18)
```

#### **Declared In**

NSSegmentedControl.h

## **Constants**

## **Segmented Control Visual Styles**

The following constants specify the visual style used to display the segmented control. They are used by setSegmentStyle: (page 16).

```
enum {
    NSSegmentStyleAutomatic = 0,
    NSSegmentStyleRounded = 1,
    NSSegmentStyleTexturedRounded = 2,
    NSSegmentStyleRoundRect = 3,
    NSSegmentStyleTexturedSquare = 4,
    NSSegmentStyleCapsule = 5,
    NSSegmentStyleSmallSquare = 6
};
typedef NSInteger NSSegmentStyle;
```

#### **Constants**

NSSegmentStyleAutomatic

The appearance of the segmented control is automatically determined based on the type of window in which the control is displayed and the position within the window.

Available in Mac OS X v10.5 and later.

Declared in NSSegmentedControl.h.

NSSegmentStyleRounded

The control is displayed using the rounded style. See Figure 1 (page 16) for examples.

Available in Mac OS X v10.5 and later.

Declared in NSSegmentedControl.h.

NSSegmentStyleTexturedRounded

The control is displayed using the textured rounded style. See Figure 1 (page 16) for examples.

Available in Mac OS X v10.5 and later.

Declared in NSSegmentedControl.h.

NSSegmentStyleRoundRect

The control is displayed using the round rect style. See Figure 1 (page 16) for examples.

Available in Mac OS X v10.5 and later.

Declared in NSSegmentedControl.h.

NSSegmentStyleTexturedSquare

The control is displayed using the textured square style. See Figure 1 (page 16) for examples.

Available in Mac OS X v10.5 and later.

Declared in NSSegmentedControl.h.

NSSegmentStyleCapsule

The control is displayed using the capsule style. See Figure 1 (page 16) for examples.

Available in Mac OS X v10.5 and later.

Declared in NSSegmentedControl.h.

Constants

### NSSegmentStyleSmallSquare

The control is displayed using the small square style. See Figure 1 (page 16) for examples.

Available in Mac OS X v10.5 and later.

Declared in NSSegmentedControl.h.

# **Document Revision History**

This table describes the changes to NSSegmentedControl Class Reference.

| Date       | Notes                                                     |
|------------|-----------------------------------------------------------|
| 2009-05-06 | Added missing API.                                        |
| 2006-05-23 | First publication of this content as a separate document. |
|            | First publication of this content as a separate document. |

### **REVISION HISTORY**

**Document Revision History** 

# Index

| <u>I</u>                                                                                                    | setLabel:forSegment: instance method 15 setMenu:forSegment: instance method 15 setSegmentCount: instance method 15 setSegmentStyle: instance method 16 setSelected:forSegment: instance method 17 setSelectedSegment: instance method 17 setWidth:forSegment: instance method 18 |  |
|----------------------------------------------------------------------------------------------------|----------------------------------------------------------------------------------------------------|--|
| <pre>imageForSegment: instance method 9 imageScalingForSegment: instance method 9 isEnabledForSegment: instance method 10 isSelectedForSegment: instance method 10</pre>                                                                                                    |                                                                                                    |  |
| L                                                                                                    | W                                                                                                    |  |
| labelForSegment: instance method 11                                                                                                    | widthForSegment: instance method 18                                                                                                    |  |
| M                                                                                                    |                                                                                                    |  |
| menuForSegment: instance method 11                                                                                                    |                                                                                                    |  |
| N                                                                                                    |                                                                                                    |  |
| NSSegmentStyleAutomatic constant 19 NSSegmentStyleCapsule constant 19 NSSegmentStyleRounded constant 19 NSSegmentStyleRoundRect constant 19 NSSegmentStyleSmallSquare constant 20 NSSegmentStyleTexturedRounded constant 19 NSSegmentStyleTexturedSquare constant 19                                                       |                                                                                                    |  |
| <u>S</u>                                                                                                    |                                                                                                    |  |
| <pre>segmentCount instance method 12 Segmented Control Visual Styles 19 segmentStyle instance method 12 selectedSegment instance method 12 selectSegmentWithTag: instance method 13 setEnabled:forSegment: instance method 13 setImage:forSegment: instance method 14 setImageScaling:forSegment: instance method 14</pre> |                                                                                                    |  |